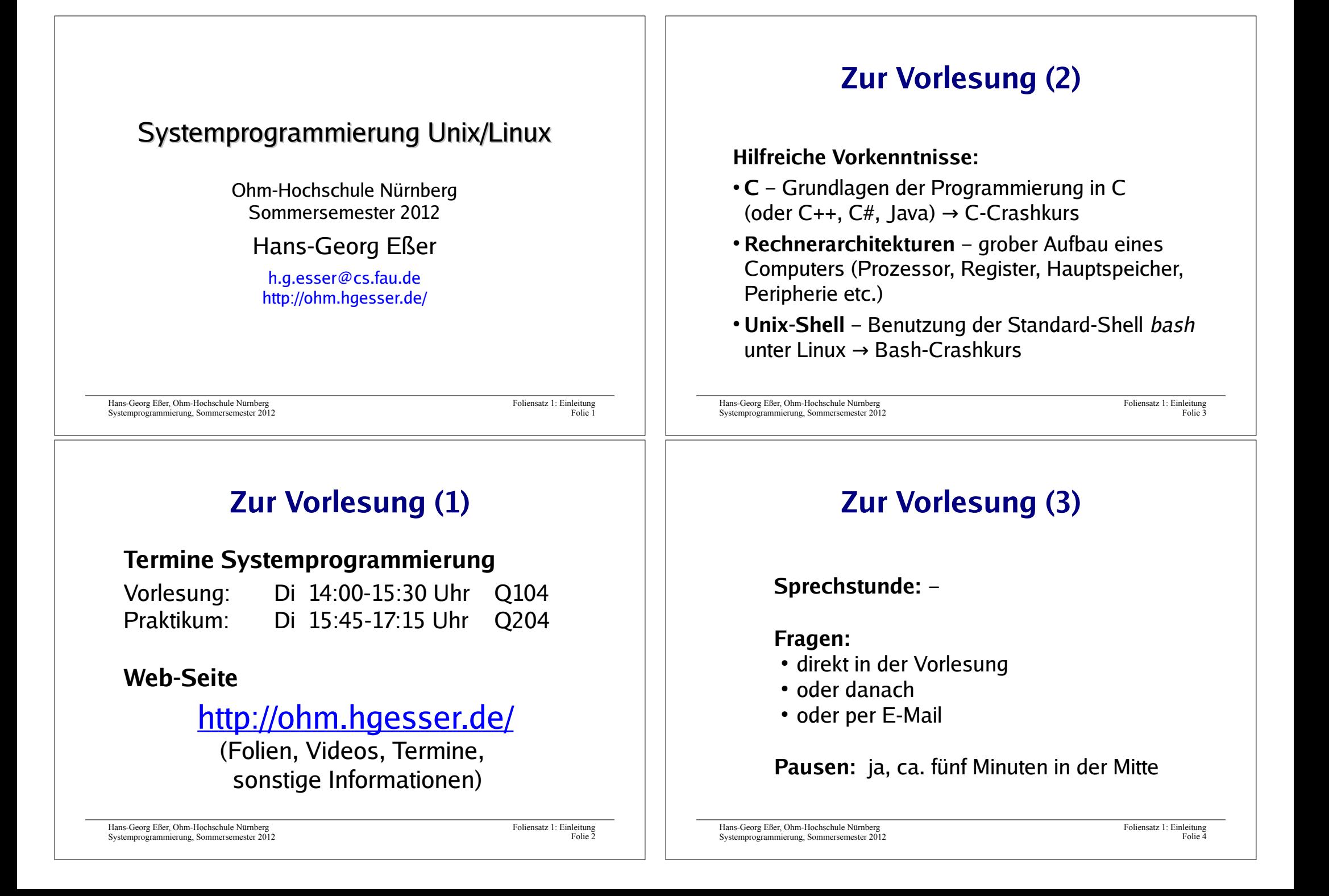

## **Zur Vorlesung (5)**

#### **Termine**

#### 4 SWS. d. h.

• Vorlesung/Praktikum: je 14 x 90 min. 20.03., 27.03., 03.04., 17.04., 24.04., 08.05., 15.05., 22.05., 05.06., 12.06., 19.06., 26.06., 03.07., 10.07.

#### **Service / Web-Seite**

- Folien und Praktikumsaufgaben
- · Vorlesungs-Videos

Hans-Georg Eßer, Ohm-Hochschule Nürnberg Systemprogrammierung Sommersemester 2012 Eoliensatz 1: Einleitung Eolie<sup>1</sup>

# Über den Dozenten

#### **Hans-Georg Eßer**

- Dipl.-Math. (RWTH Aachen, 1997) Dipl.-Inform. (RWTH Aachen, 2005)
- Chefredakteur einer Linux-Zeitschrift (seit 2000) und Autor diverser Linux-Bücher
- seit 2006 Lehraufträge an verschiedenen Hochschulen: Betriebssysteme, Rechnerarchitektur, Informatik-Grundlagen, Systemprogrammierung
- Seit 2010 Doktorand an der Univ. Erlangen-Nürnberg -Thema: Wie man das Fach "Betriebssysteme" besser vermittelt
- Betreuung von Abschlussarbeiten (Thema Betriebssysteme)

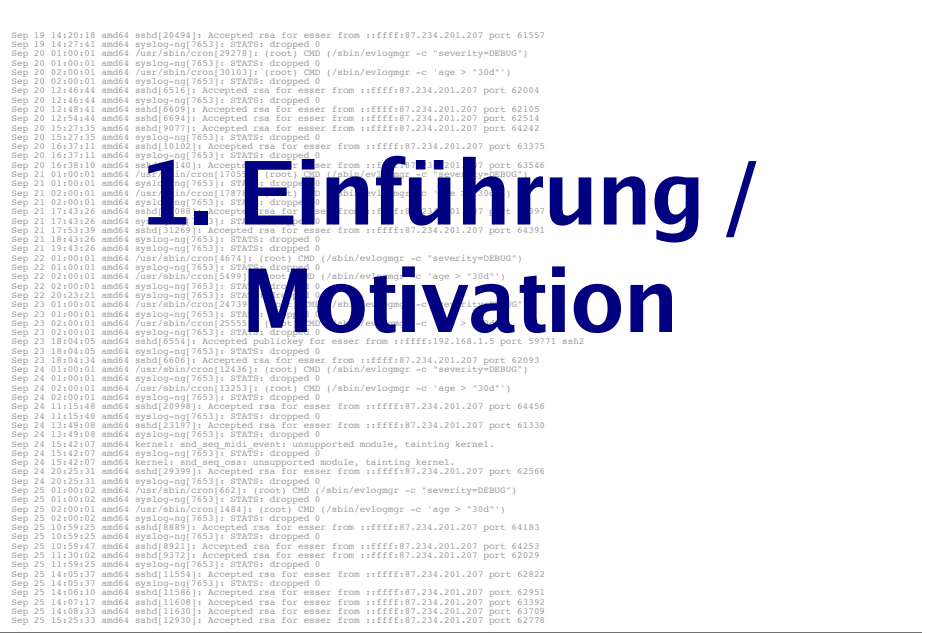

Hans-Georg Eßer. Ohm-Hochschule Nürnberg Systemprogrammierung Sommersemester 2012 Eoliensatz 1: Einleitung  $F_{\alpha}$ lie

# **Warum Systemprogrammierung?**

- verstehen, wie Programme, Bibliotheken und Betriebssystem zusammen arbeiten
- Hauptspeicher effizient nutzen
- systemnahe Programmierung z. B. für Embedded-Systeme wichtig
- · nützliche Ergänzung zu Vorlesung "Betriebssysteme"

### **Warum Unix/Linux?**

- lange Tradition (Unix: 1969; C: 1972)
- für alle Windows-Spezialisten eine nützliche Ergänzung (Linux im Aufwärtstrend ...)
- Welt des Web stark Unix/Linux-dominiert, performante Webseiten-Entwicklung ist auch systemnah

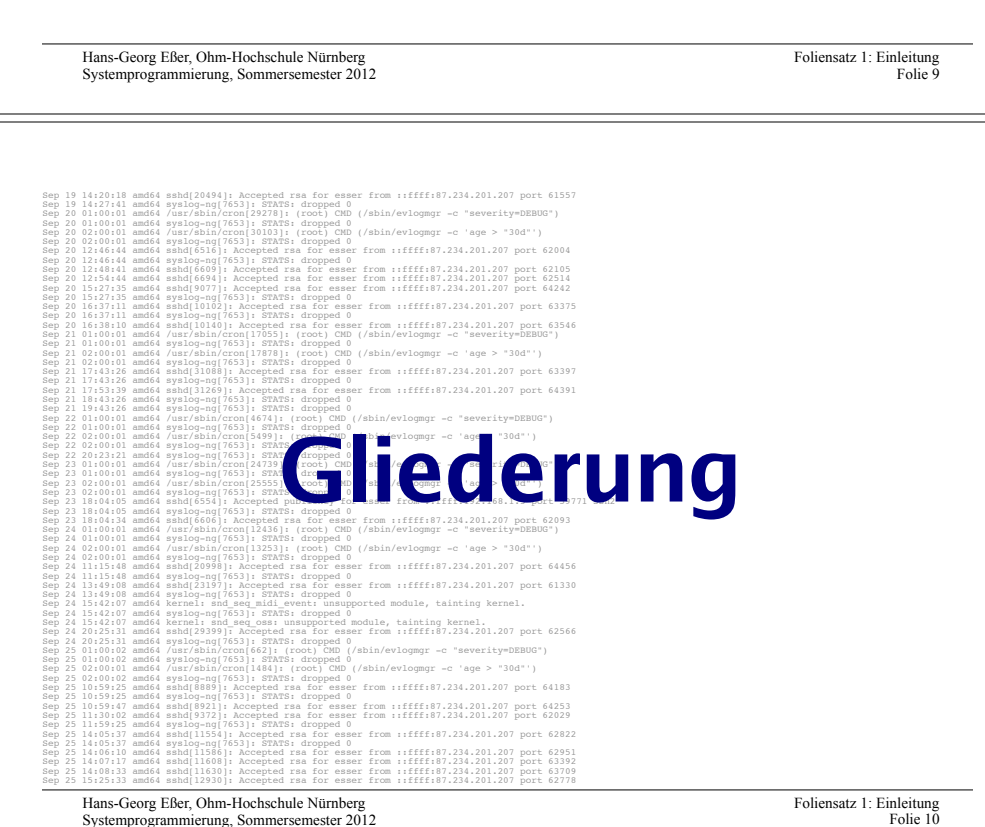

## Gliederung (1)

- 1. Einleitung
- 2. Einführung in C und die Linux-Shell Bash
- 3. Software und Betriebssystem; System Calls
- 4. Prozesse: fork. exec. wait
- 5. Dateien: open, read, write, close
- 6. Standard-I/O mit stdin, stdout, stderr
- 7. Speicherverwaltung: malloc, free
- 8. Nebenläufigkeit mit POSIX-Threads
- 9. Synchronisation
- und ggf. weitere Themen

Hans-Georg Eßer, Ohm-Hochschule Nürnberg Systemprogrammierung Sommersemester 201 Eoliensatz 1: Einleitung Folio 11

# **Gliederung (2)**

- Zu jedem Thema erst Grundlagen (Theorie der Betriebssysteme)
- Vorstellung der Features, die Unix/Linux hier hietet
- Programmieraufgaben dazu

Gegen Ende des Semesters: größeres Programmierprojekt

Hans-Georg Eßer, Ohm-Hochschule Nürnberg Systemprogrammierung Sommersemester 2012

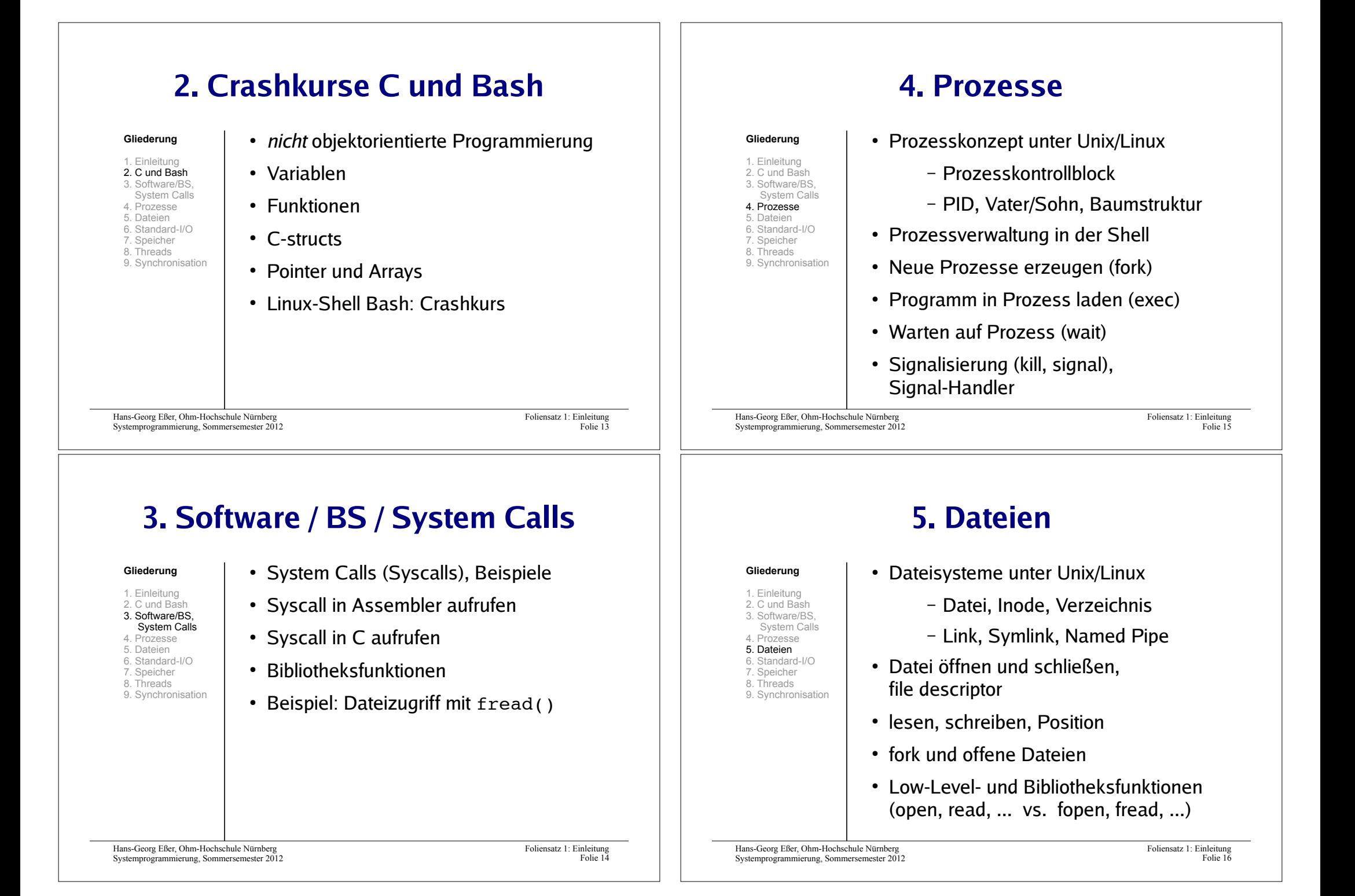

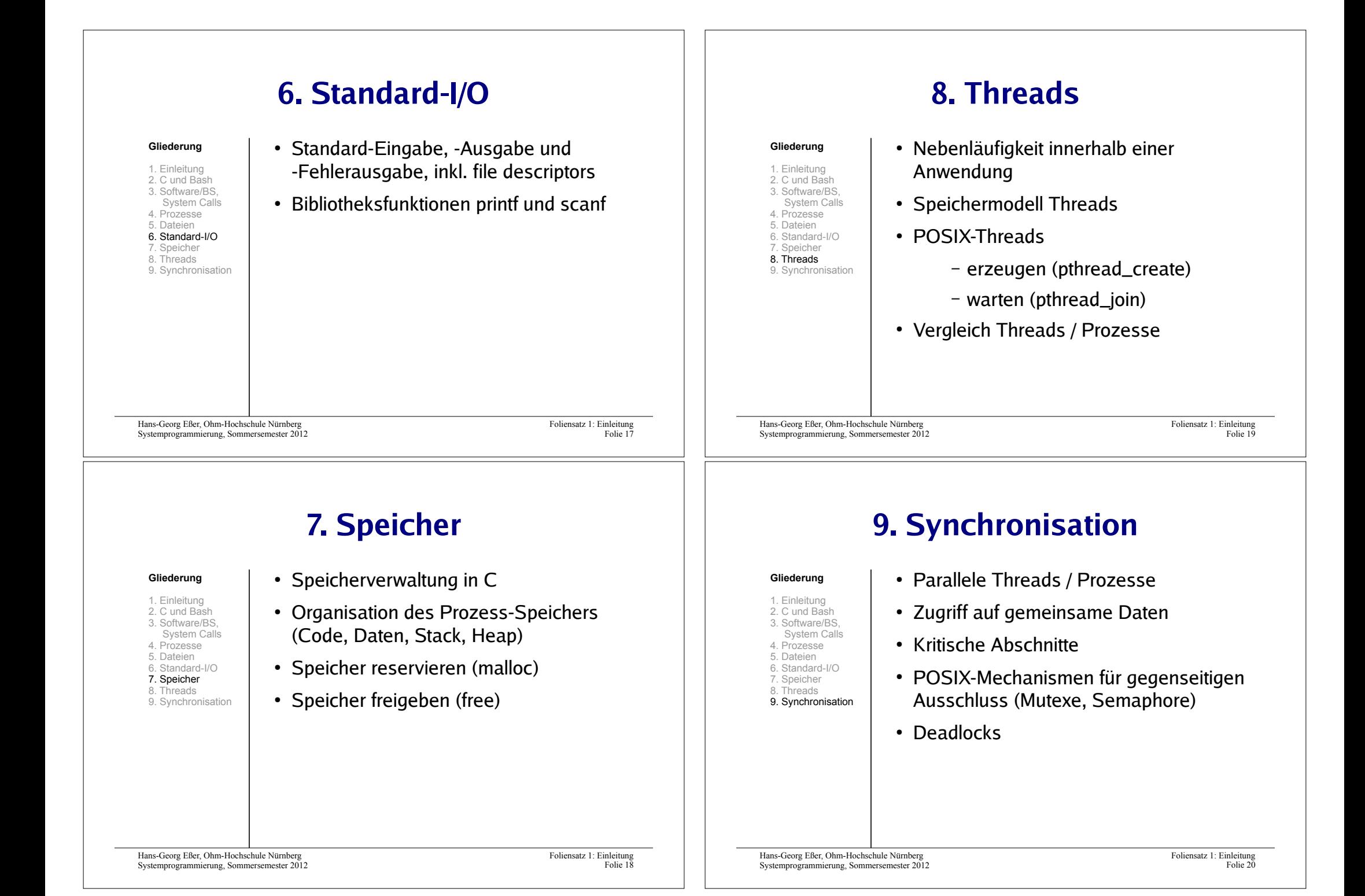

## **Linux**

- Offene Kernel-Ouellen:
	- $\rightarrow$  nachlesen, wie etwas geht
	- $\rightarrow$  ändern, was nicht gefällt
- · Etabliertes Standardsystem für sehr viele Plattformen (PC Desktop / Server, Embedded etc.)
- · läuft auch im Praktikumsraum

Hans-Georg Eßer, Ohm-Hochschule Nürnberg<br>Systemprogrammierung, Sommersemester 2012

Foliensatz 1: Einleitung Folie 21

# Linux/Unix

Linux/Unix Systemprogrammierung **Helmut Herold** 2004

**Literatur** 

A Tutorial on Pointers and Arrays in C (Ted Jensen) 2003 http://home.earthlink.net/~momotuk/pointers.pdf

Foliensatz 1: Einleitung<br>Folie 22